## Catálago de VMs - máquinas virtuais

## 28/04/2024 08:26:06

## **Imprimir artigo da FAQ**

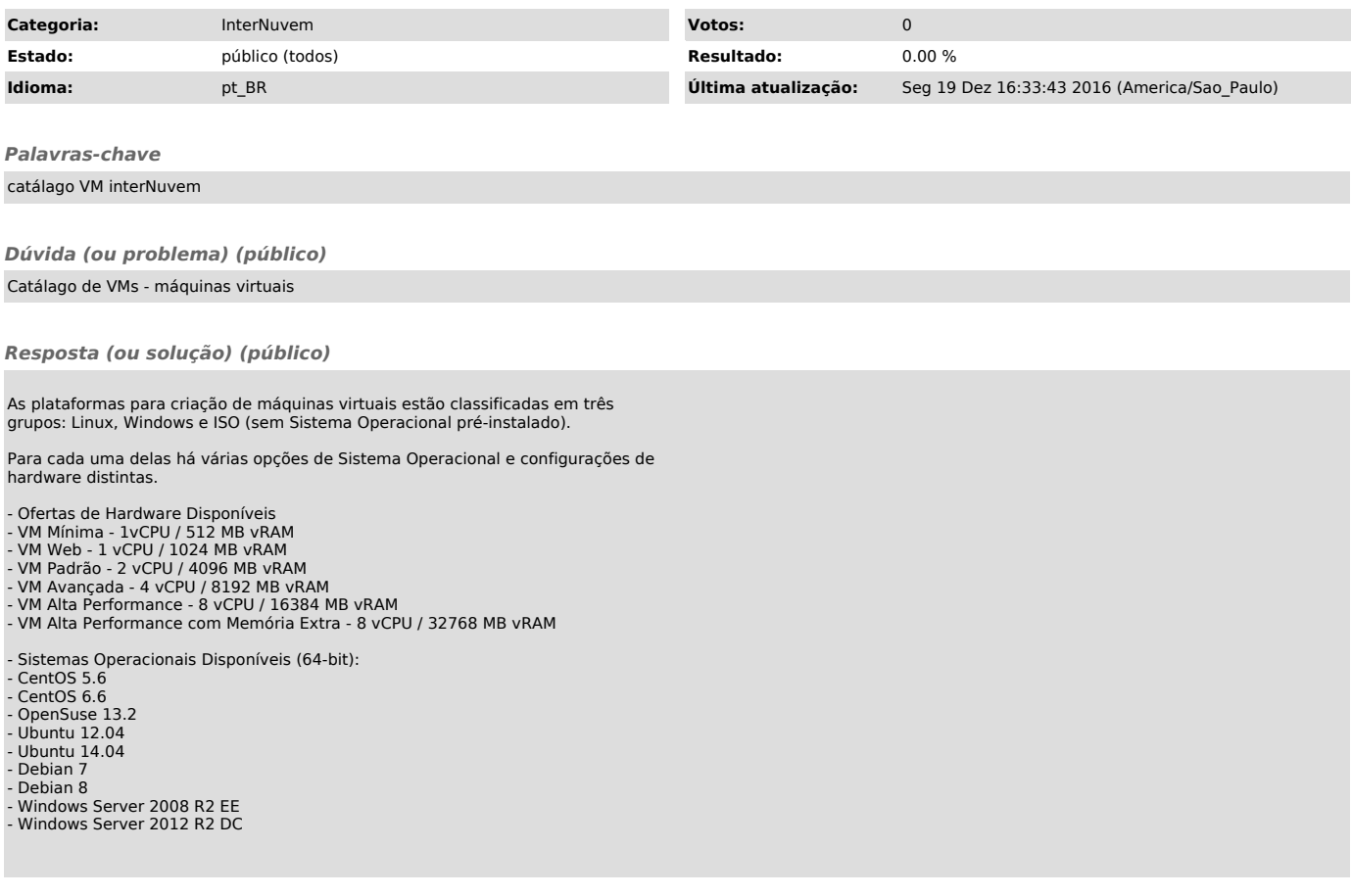